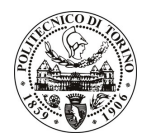

## POLITECNICO DI TORINO

#### Avviso di procedura per il conferimento di un incarico individuale di collaborazione occasionale presso il Dipartimento di Scienza dei Materiali e Ingegneria Chimica per lo svolgimento di "Attività di supporto alla realizzazione di fibre ottiche singolo modo per applicazioni fotoniche"

cod. 56/11/CC

### Il Responsabile del Servizio Risorse Umane e Organizzazione

#### Avvisa

#### **Art. 1 Oggetto**

È indetta una procedura di valutazione comparativa per l'affidamento temporaneo di un incarico individuale di collaborazione occasionale a personale esterno di particolare e comprovata specializzazione universitaria presso il Dipartimento di Scienza dei Materiali e Ingegneria Chimica per lo svolgimento di "Attività di supporto alla realizzazione di fibre ottiche singolo modo per applicazioni fotoniche".

In particolare l'attività prevede:

- il collaboratore dovrà effettuare un'attività di supporto alla ricerca, con particolare attenzione riguardo a:
	- o trasferimento tecnologico (ricerca e stesura di brevetti nazionali ed internazionali) dei risultati dell'attività di ricerca nel settore delle fibre ottiche a base di vetri soft per la realizzazione di laser compatti nell'infrarosso e amplificatori ottici, con particolare attenzione alla verifica e ottimizzazione dei parametri di realizzazione delle preforme e di filatura delle stesse;
	- $\circ$  gestione dei risultati ottenuti nelle attività svolte dal gruppo di ricerca mediante analisi statistica e raffronto con lo stato dell'arte nel settore;
	- o divulgazione dei risultati mediante stesura di brochure a carattere non scientifico con scopo divulgativo e pubblicitario.

Le competenze professionali richieste sono:

esperienza pluriennale nel settore della realizzazione e caratterizzazione di fibre ottiche per applicazioni nel settore dei laser ad infrarosso e degli amplificatori ottici.

Modalità di realizzazione:

La struttura di riferimento è il laboratorio PhotonLab del Dipartimento di Scienza dei Materiali ed Ingegneria Chimica del Politecnico di Torino, avendo come referente il Responsabile Scientifico.

La durata dell'incarico sarà pari a 2 mesi e il compenso lordo complessivo è pari a € 2.500,00.

Luogo della prestazione sarà il Dipartimento di Scienza dei Materiali e Ingegneria Chimica del Politecnico di Torino, corso Duca degli Abruzzi 24, Torino.

#### Art. 2 **Requisiti**

Per la partecipazione alla procedura di valutazione comparativa sono richiesti i seguenti requisiti:

- Laurea specialistica o magistrale o dell'ordinamento antecedente il D.M. 509/99 in Fisica o Ingegneria dei Materiali:

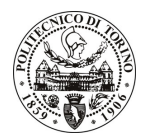

## **POLITECNICO DI TORINO**

- Dottorato di ricerca in Ingegneria dei Materiali.

Per coloro che hanno conseguito il titolo di studio all'estero è richiesta l'equipollenza o l'equivalenza al titolo richiesto. L'equivalenza, ai soli fini dell'ammissione alla presente procedura di valutazione comparativa, tra il titolo di studio conseguito all'estero e la professionalità connessa alla selezione è accertata dalla Commissione in sede di valutazione del curriculum.

### **Art. 3**

#### Domanda e termine di presentazione

La domanda di partecipazione va presentata in carta semplice al Servizio Risorse Umane e Organizzazione – Ufficio Personale non strutturato ed elaborazione dati - negli orari 10.00-13.00, e 14.00-16.00, ovvero inviata tramite fax, allegando copia di un documento di riconoscimento in corso di validità, al n. 0115645919, entro le ore 16.00 del giorno 13/04/2011. La data di arrivo sarà comprovata dal timbro a calendario apposto dall'ufficio. Non saranno ritenute valide le domande pervenute oltre il suddetto termine.

La domanda deve essere corredata dal curriculum vitae, contenente dettagliata descrizione in merito a studi ed esperienze professionali maturate, nonché ogni altra informazione che il candidato ritenga utile ai fini della valutazione, in relazione al profilo professionale richiesto.

#### **Art. 4 Selezione**

La Commissione procederà a valutare comparativamente i curricula presentati dai candidati ed allo svolgimento di un colloquio che si terrà in data 19.4.2011 alle ore 15.00, presso il Dipartimento di Scienza dei Materiali ed Ingegneria Chimica - Corso Duca degli Abruzzi, 24 - Torino.

I criteri di valutazione sono predeterminati dalla stessa Commissione.

Al termine dei lavori la Commissione redige un verbale in cui dà conto delle operazioni svolte e delle valutazioni espresse nei confronti dei candidati.

I 'esito della procedura valutativa verrà pubblicato sul sito web all'indirizzo www.swa.polito.it/services/concorsi/

#### **Art. 5 Contratto**

Il candidato dichiarato idoneo sarà invitato a stipulare un contratto di collaborazione occasionale e si obbligherà a fornire la propria collaborazione in forma autonoma e senza vincolo di subordinazione.

La mancata presentazione alla stipula determina la decadenza del diritto alla stipula stessa.

#### **Art. 6**

#### Stipula del contratto: controllo preventivo di legittimità

L'efficacia del contratto che verrà stipulato a seguito della procedura in oggetto è subordinata all'esito positivo del controllo preventivo di legittimità da parte della Corte dei Conti, ai sensi dell'art. 3, comma 1, lettera f bis della L. 20/94.

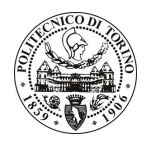

# POLITECNICO DI TORINO

#### **Art. 7** Norme di salvaguardia e tutela della Privacy

Per quanto non espressamente previsto dal presente bando saranno applicate, in quanto compatibili, le norme di legge in materia concorsuale.

I dati personali trasmessi dai candidati con la domanda di partecipazione alla selezione, ai sensi del D.Lgs. 196/03, saranno trattati per le finalità di gestione della procedura di valutazione comparativa.

Torino, 8/04/2011

> IL RESPONSABILE DEL SERVIZIO RISORSE UMANE E ORGANIZZAZIONE (Paola Vigliani) F.to P. VIGLIANI